<<Access2007 >>

<<Access2007 >>

- 13 ISBN 9787802484566
- 10 ISBN 7802484561

出版时间:2010-1

页数:234

PDF

更多资源请访问:http://www.tushu007.com

, tushu007.com

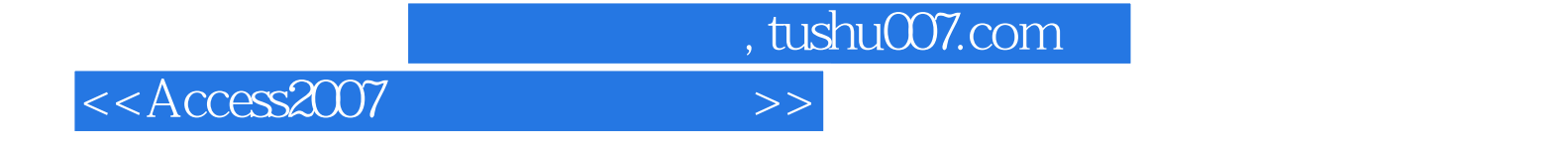

Access 2007

Access2007<br>SQL  $\mathsf{SQL}$ 

 $\Lambda$ ccess

, tushu007.com

## <<Access2007 >>

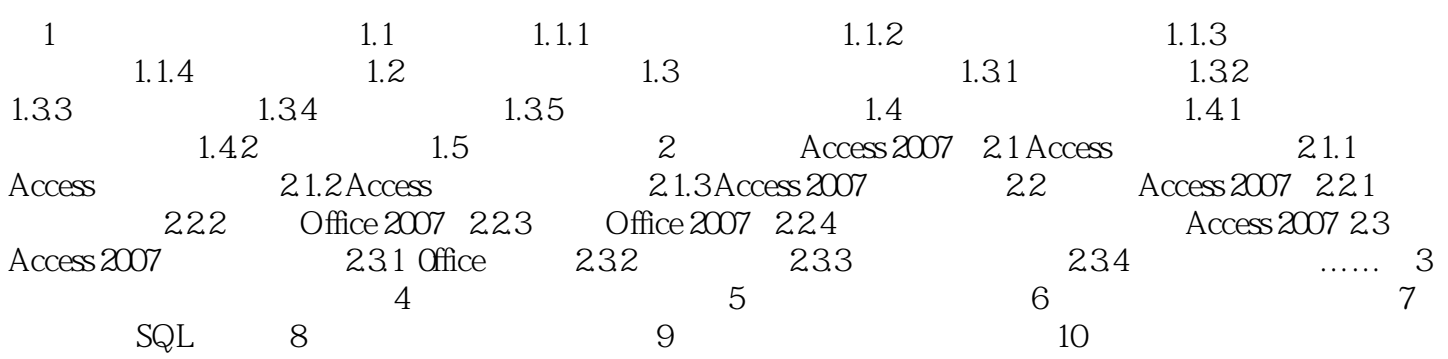

 $11$ 

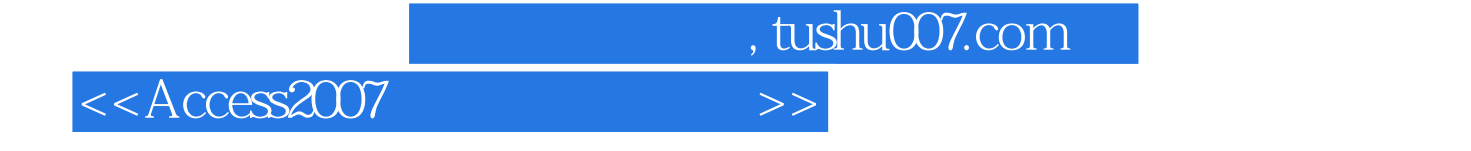

Access2007

全书采用"基础讲解+实例巩固"的方式。 Access2007

Access2007  $\alpha$ 

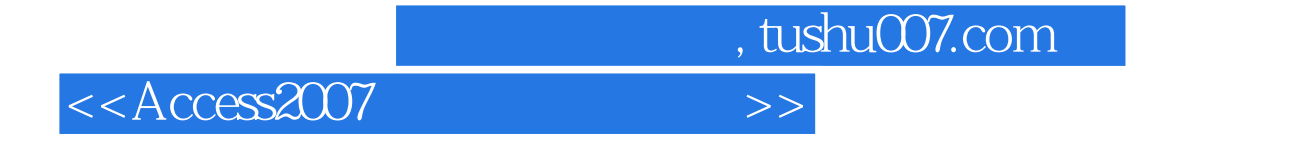

本站所提供下载的PDF图书仅提供预览和简介,请支持正版图书。

更多资源请访问:http://www.tushu007.com